# <span id="page-0-0"></span>Caso de Éxito 1

#### Xavi Barber

Departamento de Estadística, Matemáticas e Informática Centro de Investigación Operativa Universitas Miguel Hernández de Elche

#### Thursday, 28 de February de 2019

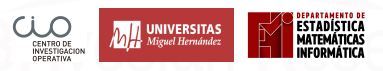

## <span id="page-1-0"></span>[Recordando: Medias Móviles y](#page-1-0) [Suavizado Exponencial](#page-1-0)

# Media Móvil Simple (SMA)

**Supongamos que deseamos estudiar unos datos que son la Demanda de cierto porducto.**

- La media móvil simple (SMA) o promedio móvil es la media aritmética de las observaciones del conjunto completo de datos y utiliza la media aritmética como el predictor del período futuro.
- Este método se utiliza para suavizar las desviaciones a corto plazo de los datos de series de tiempo e indicar tendencias o ciclos a largo plazo.

# Media Móvil Simple (SMA)

La ecuación de SMA es la siguiente:

$$
F_t = MA_n = \frac{\sum_{i=1}^n D_i}{n}
$$

donde  $F_t$  e sla predicción para el periodo de tiempo t, y donde  $D_i$  es la demanda en el periodo t, y n es el número de perido en la media móvil.

## Suavizado Exponencial Simple (SES)

- Este método "sofisticado" es un tipo de promedio ponderado que estima el valor futuro en función del pronóstico anterior más un porcentaje del error pronosticado.
- Es fácil de implementar y calcular, ya que no es necesario mantener el historial de todos los datos anteriores.
- Se desvanece uniformemente el efecto de datos inusuales.

## Suavizado Exponencial Simple (SES)

La ecuación del SES es la siguiente:

$$
F_t = F_{t-1} + \alpha (F_{t-1} - D_{t-1}),
$$

donde  $F_t$  es la predicción para el perido de tiempo t,  $F_{t-1}$  es la predicción para el periodo previo,  $D_{t-1}$  es la actual demanda para el perido previo, y *α* es la constante de suavizado ( $0 \leq \alpha \leq 1$ ).

## Suavizado Exponencial doble o método de Holt

- El suavizado exponencial doble o el método de Holt (desarrolado por Holt en 1957) se usa para predecir datos con tendencia lineal.
- Es una extensión del suavizado exponencial simple.
- El método de Holt suaviza la tendencia y la pendiente en la serie temporal utilizando dos constantes de suavizado diferentes (*α* para el nivel y *γ* para la tendencia).

### Suavizado Exponencial Doble (Holt)

- Predicción:  $y_{t+h} = l_t + hb_t$
- Nivel:  $l_t = \alpha y_t + (1 \alpha)(l_{t-1} + b_{t-1})$
- Tendencia:  $b_t = \gamma(l_t l_{t-1}) + (1 \gamma) b_{t-1}$

donde  $y_{t+h}$  es la predicción para h periodos futuros,  $l_t$  es el nivel estimado en el tiempo  $t, b_t$  es la tendencia (pendiente) estimada en el tiempo  $t$ , h son periodos a predecir (siempre a futuro), *α* es la constnate de suavizado para el nivel (0 ≤ *α* ≤ 1), y *γ* es la constante de suavizado para la tendencia (0 ≤ *γ* ≤ 1).

- Este procedimiento se puede usar cuando tanto la tendencia como la estacionalidad están presentes.
- Se utiliza para suavizar los datos que emplean una componente de nivel, una componente de tendencia y una componente estacional en cada período y proporciona una previsión de corto a medio plazo.

- Hay dos tipos de modelos: **multiplicativo** y **aditivo**.
- El modelo multiplicativo se usa cuando la magnitud del patrón estacional varía con el tamaño de los datos.
- El modelo aditivo es justo lo contrario al modelo multiplicativo.
- Las siguientes ecuaciones son ecuaciones de suavizado del Método de Holt-Winters.

**Las ecuaciones para el modelo multiplicativo son:** Forest equation  $\hat{y}_t = (L_{t-1} + T_{t-1})S_{t-p}$ , Level equation  $L_t = \alpha \left( \frac{y_t}{S_t} \right)$  $\mathcal{S}_{t-p}$  $+ (1 - \alpha)(L_{t-1} + \mathcal{T}_{t-1})$ Trend equation  $T_t = \gamma (L_t - L_{t-1}) + (1 - \gamma) T_{t-1}$ Seasonal equation  $\mathcal{S}_t = \delta\left(\frac{\mathsf{y}_t}{L}\right)$  $L_t$  $\big) + (1 - \delta)S_{t-p}$ 

donde  $\hat{v}_t$  es el valor ajustado o un perido por encima del pronosticado en el tiempo t,  $L_t$  es la stimación del nivel en el tiempo t,  $T_t$  es la tendencia,  $S_t$  es la estacionalidad,  $y_t$  es el dato en el tiempo "t", p es el periodo de estacionalidad y *α*, *γ* y *δ* son las constante de suavizado, tendencia y estacionalidad respectivamente y donde  $0 \leq \alpha, \gamma, \delta \leq 1$ .

#### **Las ecuaciones para el modelo aditivo son:**

Forest equation  $\hat{y}_t = (L_{t-1} + T_{t-1})S_{t-n}$ , Level equation  $L_t = \alpha(y_v - S_{t-p}) + (1 - \alpha)(L_{t-1} + T_{t-1})$ Trend equation  $T_t = \gamma(L_t - L_{t-1}) + (1 - \gamma)T_{t-1}$ Seasonal equation  $S_t = \delta(y_t - L_t) + (1 - \delta)S_{t-p}$ 

donde  $\hat{y}_t$  es el valor ajustado o un perido por encima del pronosticado en el tiempo t,  $L_t$  es la stimación del nivel en el tiempo t,  $T_t$  es la tendencia,  $S_t$  es la estacionalidad,  $y_t$  es el dato en el tiempo t, p es el periodo de estacionalidad y *α*, *γ* y *δ* son las cosntante de suavizado, tendencia y estacionalidad respectivamente y donde  $0 \le \alpha, \gamma, \delta \le 1$ .

## Trend Analysis

- El análisis de la tendencia se ajusta a un modelo general de datos que tengan un patrón y proporciona una idea sobre lo que sucederá en el futuro en función de los datos históricos.
- La tendencia puede ser lineal, cuadrática o curva en S. Una ecuación de tendencia de tipo lineal general tiene la siguiente forma:

#### Análisis de la tendencia

$$
F_t = a + bt,
$$
  
\n
$$
b = \frac{n \sum ty - \sum t \sum y}{n \sum t^2 - (\sum t)^2},
$$
  
\n
$$
a = \frac{\sum y - b \sum t}{n},
$$

donde  $F_t$  es la predicción para el periodo t, t se especifica como el nombre de peridos de tiempo, a es el "intercepto" (punto de corte al eje 'x'), b es la pendiente de la línea, n es un número de periodos, y finalmente siendo y el valor de la serie temporal (datos).

**¿A qué os suena esto?** ⇒ Recta de regresión

#### <span id="page-14-0"></span>[Medidas del Error en la predicción](#page-14-0)

Xavi Barber (@umh1465) [Caso de Éxito 1](#page-0-0) Thursday, 28 de February de 2019 15 / 62

## Mean absolute deviation (MAD)

MAD es la diferencia absoluta media entre el actual valor y el valor que hemos predicho para un periodo dado

$$
MAD = \frac{\sum |Y_t - F_t|}{n},
$$

donde  $D_t$  es el valor "actual"" y  $\mathcal{F}_t$  la predicción para ese "periodo".

### Mean squared error (MSE)

#### MSE es el error cuadrático medio

$$
MSE = \frac{\sum (Y_t - F_t)^2}{n-1}
$$

#### Mean Absolute Percentage Error (MAPE)

#### MAPE es el porcentaje del error absoluto medio

$$
\text{MAPE} = \frac{1}{n} \sum \left| \frac{Y_{y} - F_{t}}{Y_{t}} \right| \times 100
$$

#### <span id="page-18-0"></span>[Modelos clásicos con R](#page-18-0)

Xavi Barber (@umh1465) [Caso de Éxito 1](#page-0-0) Thursday, 28 de February de 2019 19/62

#### Media móvil

**ma** calcula la Media Móvil Simple para una serie temporal dada.

Ejemplo:

```
library(forecast)
plot(wineind)
sm <- ma(wineind, order = 12)
lines(sm, col = "red")
```
## Media móvil

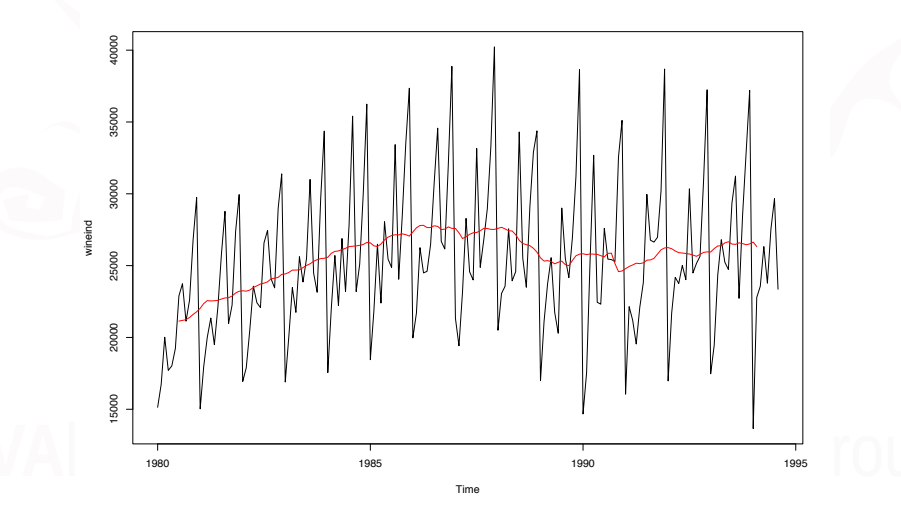

#### Suavizado Exponencial Simple

**ses** devuelve la predicción y otras informaciones para una predicción utilizando el suavizado exponencial sobre la seri  $Y_v$ .

fcast <- **ses**(airmiles) **plot**(fcast)

## Suavizado Exponencial Simple

**Forecasts from Simple exponential smoothing**

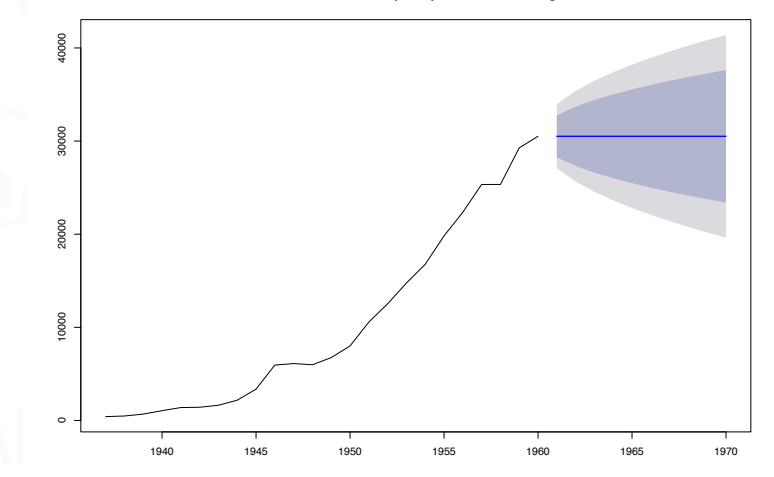

#### Doble suavizado o método Holt

**holt** calcula la predicción mediante el método de Holt.

```
fcast <- holt(airmiles)
plot(fcast)
```
### Doble suavizado o método Holt

**Forecasts from Holt's method**

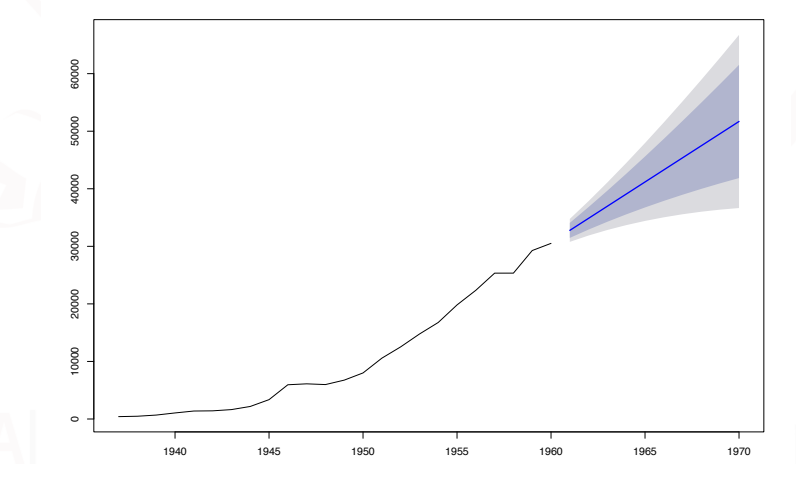

Dependiendo del tipo de pendiente que queramos estudiar, pero lo habitual será utilizar un modelo lineal:

lm(Y~ t ,data=serie) lm(Y ~ t+ t^2, data=serie) lm (Y ~ log(t), data=serie) ...

Pero así puede ser muy dificil captar la tendecia, y la forma.

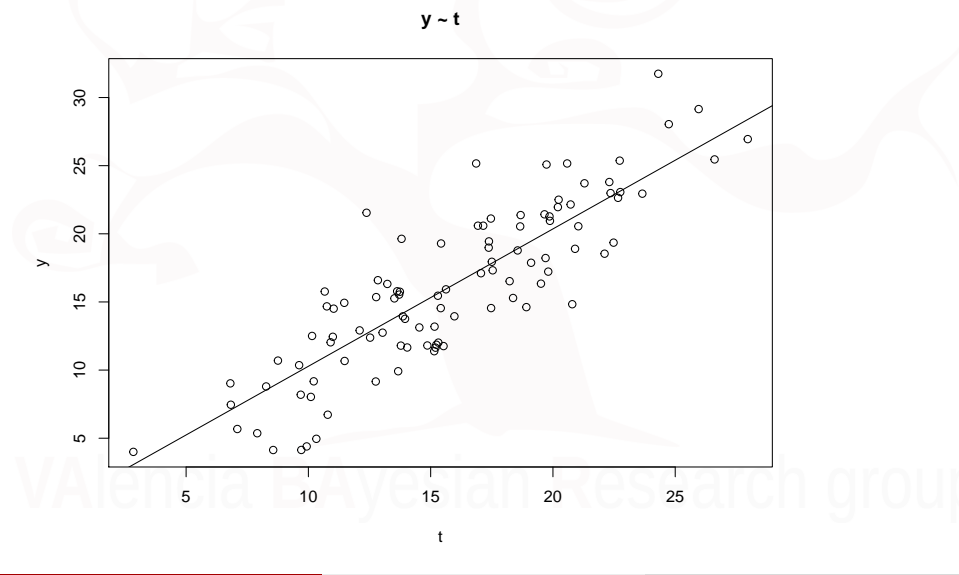

**y ~ t + t^2**

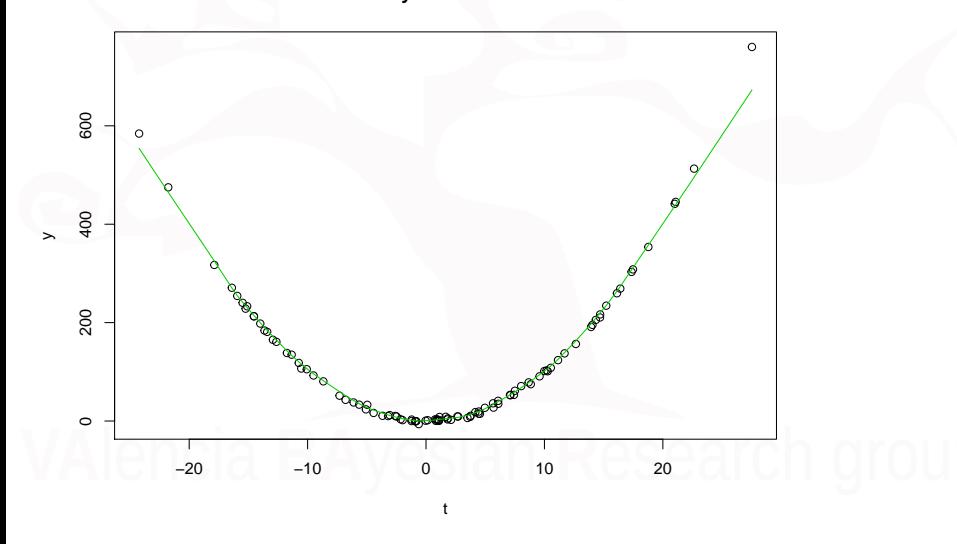

**y ~ t + t^2+ t^3**

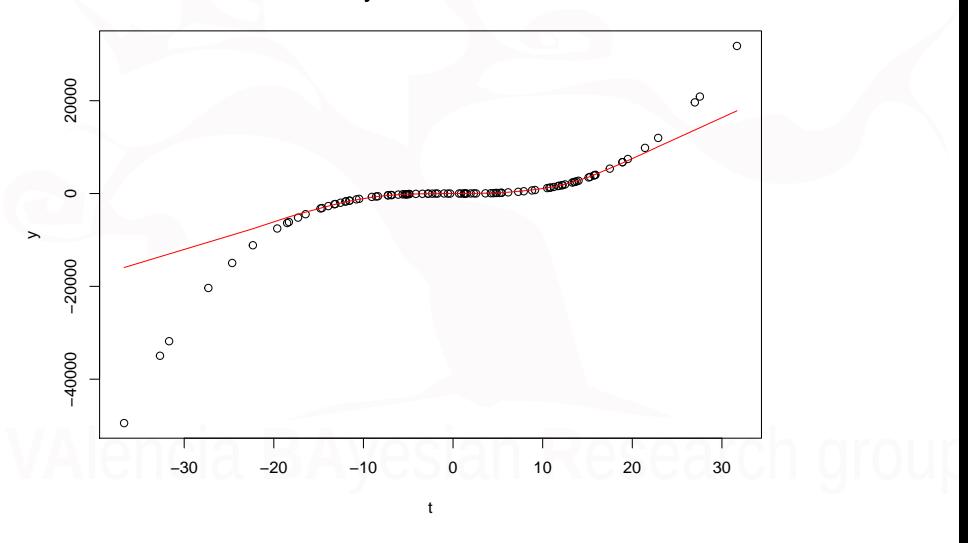

**y ~ exp(t)**

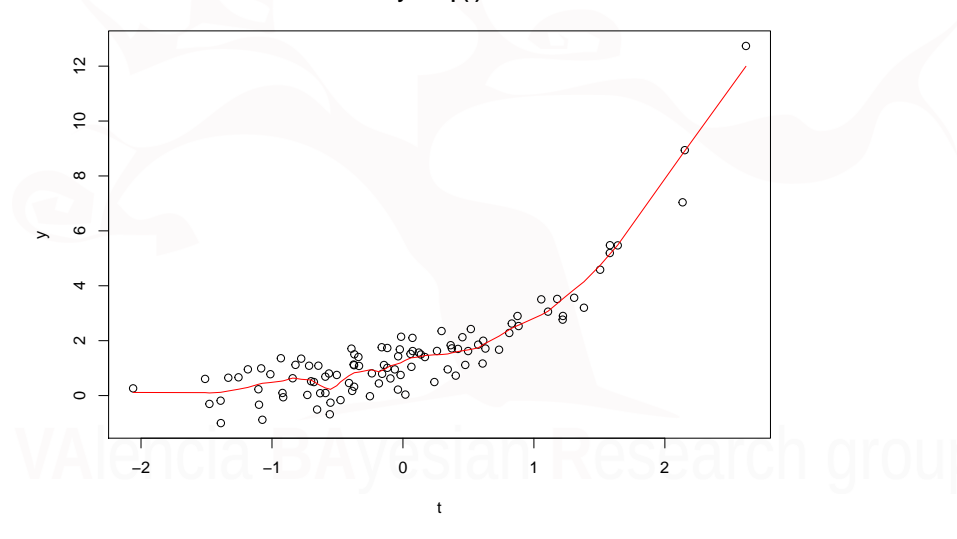

- Si utilizamos los comandos adecuados dentro del paquete forecast que son:
- fit <- **tslm**(y **~** trend **+** season) **plot**(**forecast**(fit, h = 20))

**Forecasts from Linear regression model**

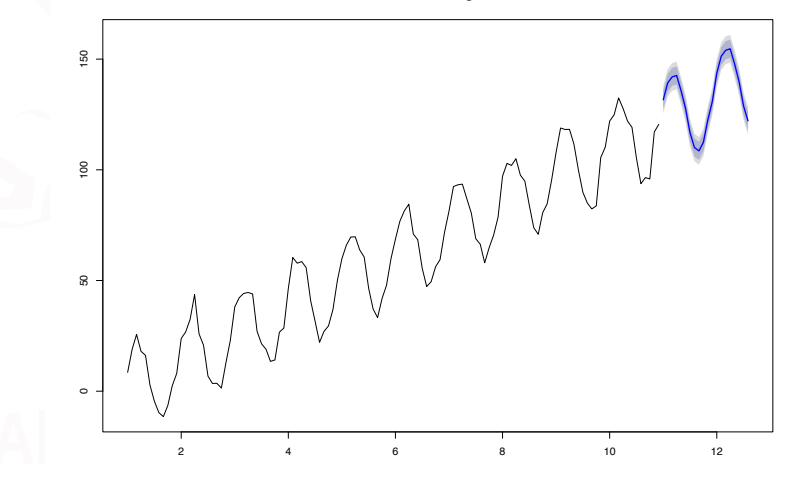

**hw** devuelve las predicciones y otras informaciones para un suavizado exponencial aplicado a la serie a predecir utilizando el suavizado de Holt-Winters

```
deaths.fcast1 <- hw(USAccDeaths,
                     seasonal="multiplicative",
                    h=48)
```
**plot**(deaths.fcast1)

Xavi Barber (@umh1465) [Caso de Éxito 1](#page-0-0) Thursday, 28 de February de 2019 33 / 62

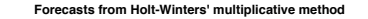

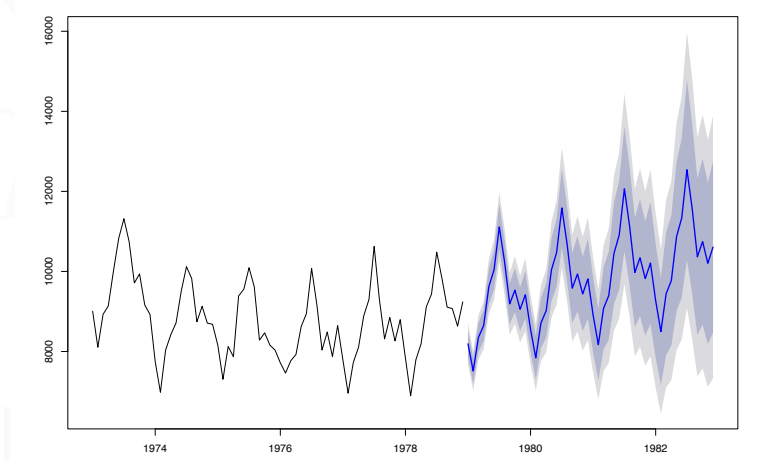

#### deaths.fcast2 <- **hw**(USAccDeaths, seasonal="additive", h=48) **plot**(deaths.fcast2)

**Forecasts from Holt-Winters' additive method**

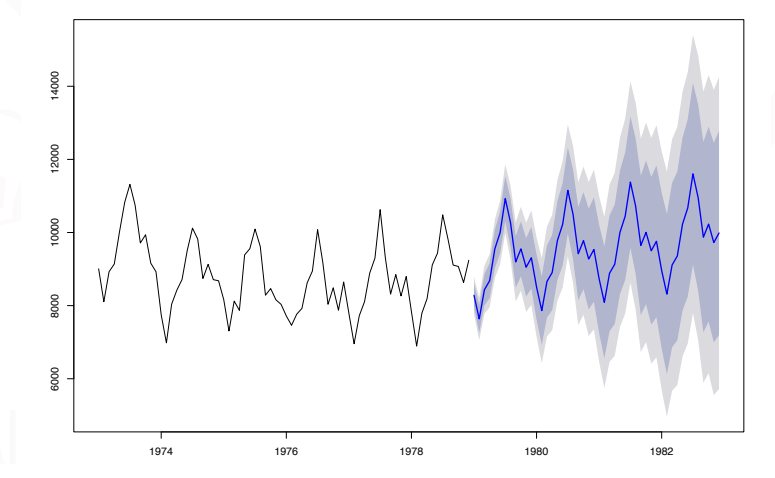

#### **MAD**, **MSE** y **MAPE**

**accuracy**: Devuelve varios medidas de la precisión de las predicciones.

Las medidas que calcula son:

- **ME: Mean Error**
- **RMSE: Root Mean Squared Error**
- **O** MAF: Mean Absolute Frror
- MPE: Mean Percentage Error
- **MAPE: Mean Absolute Percentage Error**
- MASE: Mean Absolute Scaled Error
- ACF1: Autocorrelation of errors at lag 1.

**library**(forecast) fit1 <- **ses**(EuStockMarkets[1**:**200, 1], h = 100) **accuracy**(fit1) ## si conocemos los datos reales para comparar **accuracy**(fit1, EuStockMarkets[201**:**300, 1])

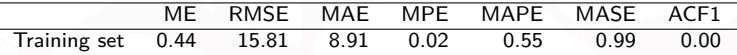

Si conocemos los datos reales

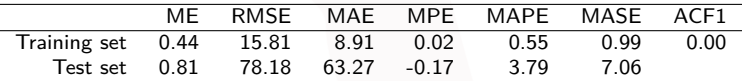

fit2 <- **holt**(EuStockMarkets[1**:**200, 1], h = 100) **accuracy**(fit2) ## si conocemos los datos reales **accuracy**(fit2, EuStockMarkets[201**:**300, 1])

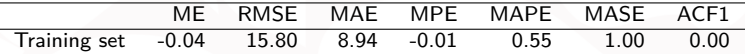

si conocemos los datos reales

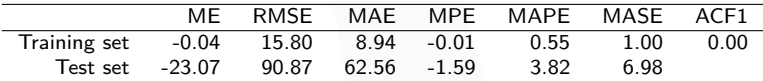

#### **plot**(fit1) **lines**(EuStockMarkets[1**:**300, 1]) *#datos reales*

#### **Forecasts from Simple exponential smoothing**

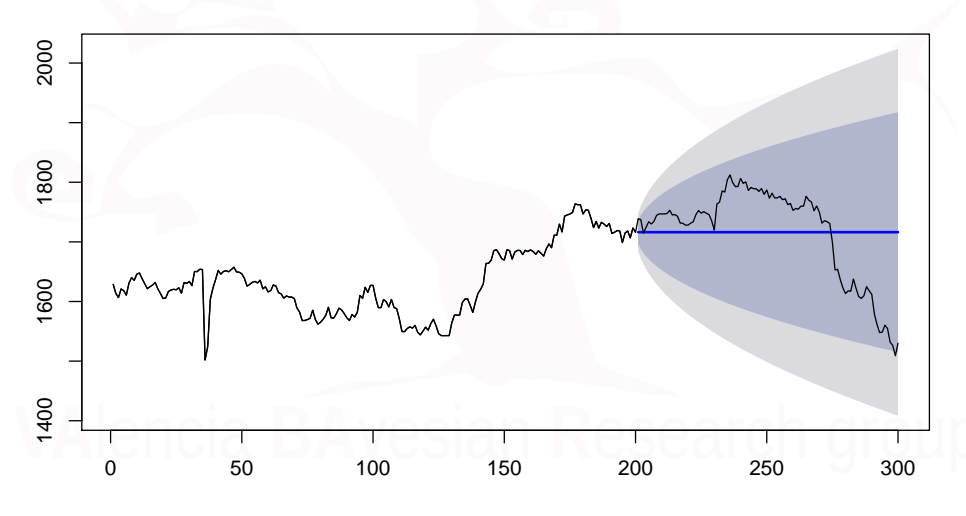

**Forecasts from Holt's method**

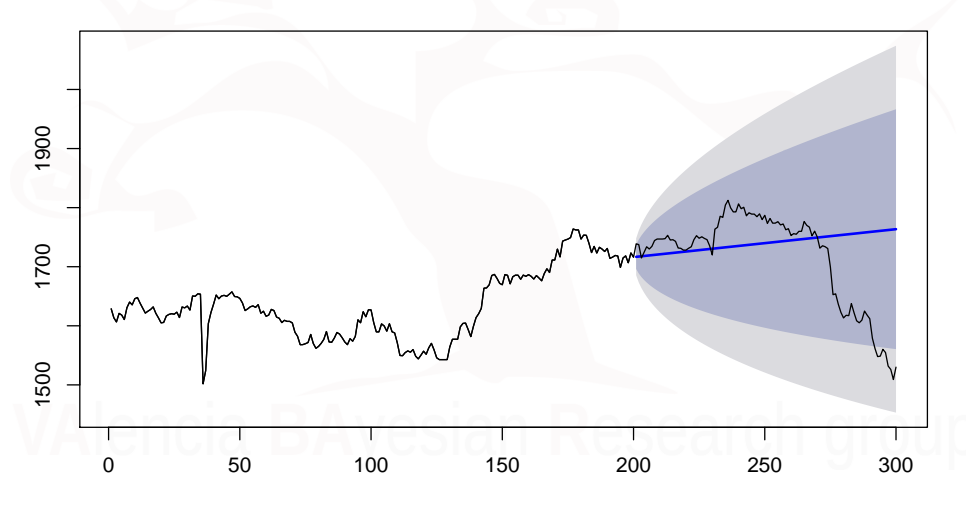

#### <span id="page-44-0"></span>[Estudio de Caso: Demanda de Yute](#page-44-0)

Xavi Barber (@umh1465) [Caso de Éxito 1](#page-0-0) Thursday, 28 de February de 2019 45 / 62

A Study of Time Series Model for Predicting Jute Yarn Demand: Case Study

Journal of Industrial Engineering Volume 2017 (2017), Article ID 2061260, 8 pages <https://doi.org/10.1155/2017/2061260>

**A Study of Time Series Model for Predicting Jute Yarn Demand: Case Study**

C. L. Karmaker, P. K. Halder, and E. Sarker

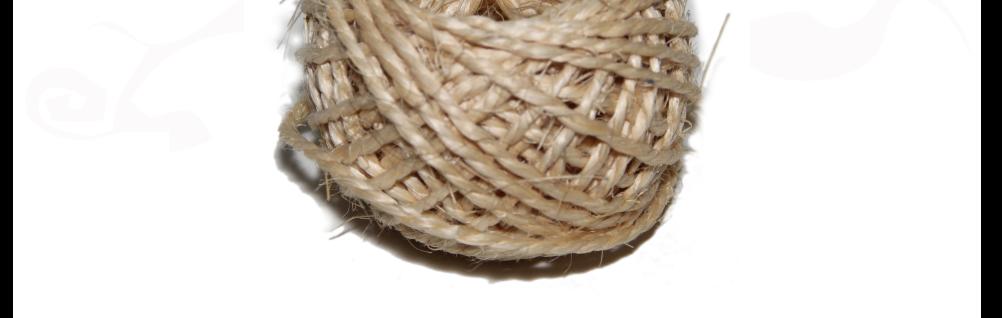

#### Enunciado

- En el entorno competitivo actual, predecir las ventas para los próximos períodos en la cantidad correcta es muy crucial para garantizar la disponibilidad del producto y mejorar la satisfacción del cliente.
- Desarrollar un modelo para identificar el método más apropiado para la predicción basado en los valores mínimos de los errores de predicción.
- Los datos necesarios sobre ventas de hilo de yute se obtuvieron de una industria fabricante de productos de yute en Bangladesh, a saber, Akij Jute Mills, Akij Group Ltd., en Noapara, Jessore.

#### Material y métodos

- El objetivo principal de este estudio es determinar la mejor técnica de predicción apropiada para la próxima venta de hilo de yute para la industria de fabricación de productos de yute en Bangladesh.
- El método de predicción se seleccionará sobre la base de errores de previsión, es decir, valores mínimos de MAPE, MAD, y MSD.

#### Material y métodos

- Para esta predicción , se han realizado diferentes análisis de series temporales con la demanda demanda de 208 semanas y se han calculdon las medidas de precisión:
	- **•** Media móvil
	- Suavizado exponencial simple
	- Suavizado doble o método de Holt
	- Estudio de la tendencia.
	- Método de Holt-Winters
		- Aditiva
		- **•** Multiplicativa

#### La demanda

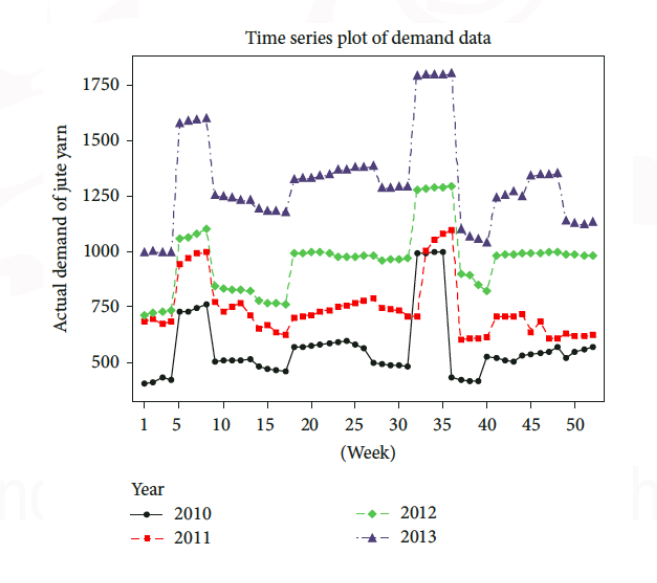

#### Media móvil

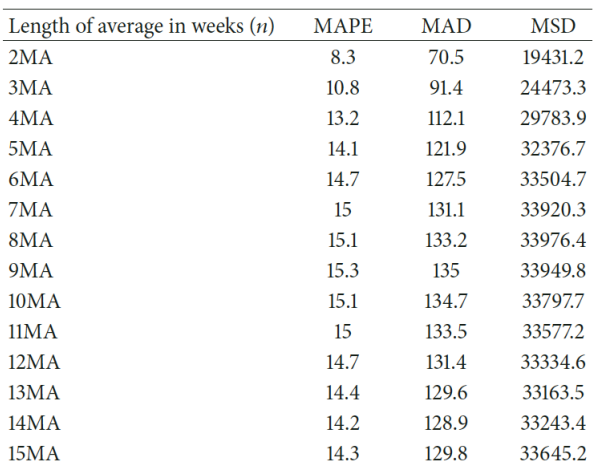

TABLE 1: Forecasting errors under SMA method.

#### Media móvil

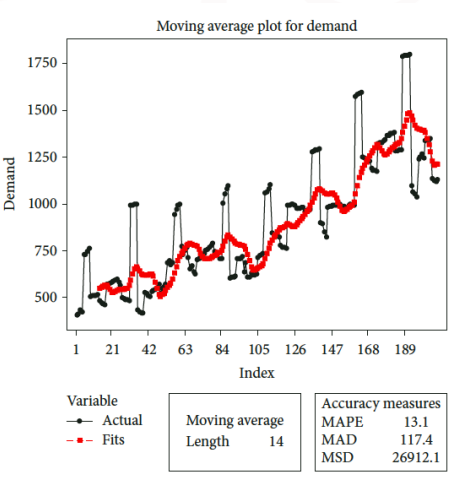

FIGURE 2: Comparison of actual sales with forecasted demand in SMA method.

#### Suavizado exponencial

#### TABLE 2: Forecasting errors under SES method.

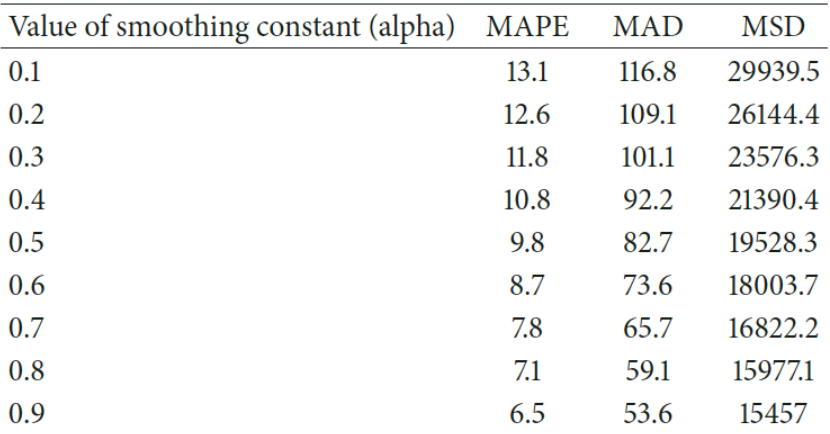

#### Suavizado exponencial

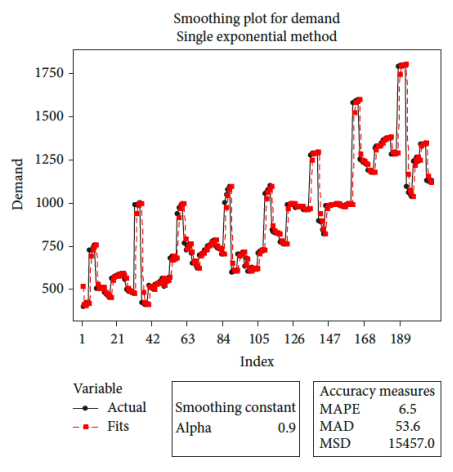

FIGURE 3: Comparison of actual sales with forecasted demand in SES method.

# Suavizado Exponencial Doble o Métodp Hold

TABLE 3: Forecasting errors under Holt's method.

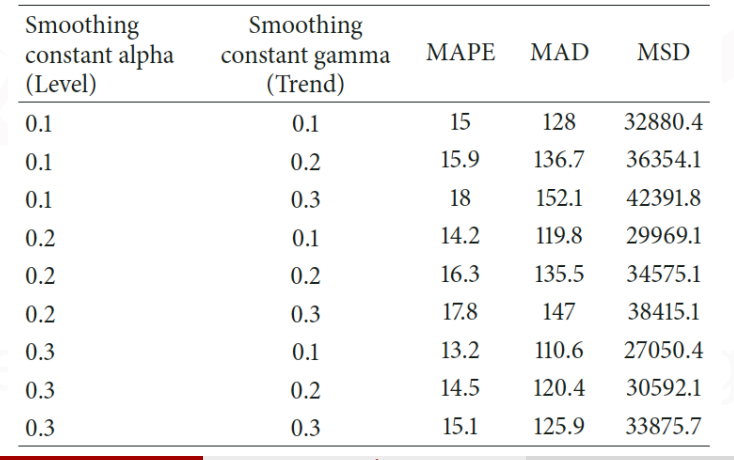

Xavi Barber (@umh1465) [Caso de Éxito 1](#page-0-0) Thursday, 28 de February de 2019 56 / 62

# Suavizado Exponencial Doble o Método Hold

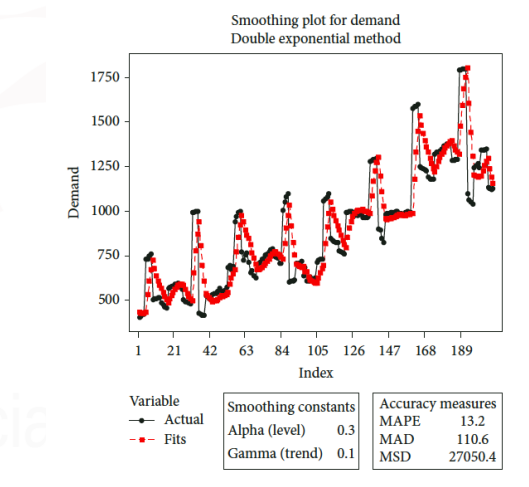

FIGURE 4: Comparison of actual sales with forecasted demand in

#### Método sólo tendencia

Trend analysis plot for demand Linear trend model  $Y_t = 425.1 + 4.47 * t$ 1750 1500 1250 **Demand** 1000 750 500  $21$  $84$ 105  $126$ 147 168 189  $42$ 63 Index Variable **Accuracy measures** -- Actual **MAPE** 15.4  $-$  Fits **MAD** 134.2

FIGURE 5: Linear trend line analysis of demand.

32031.7

**MSD** 

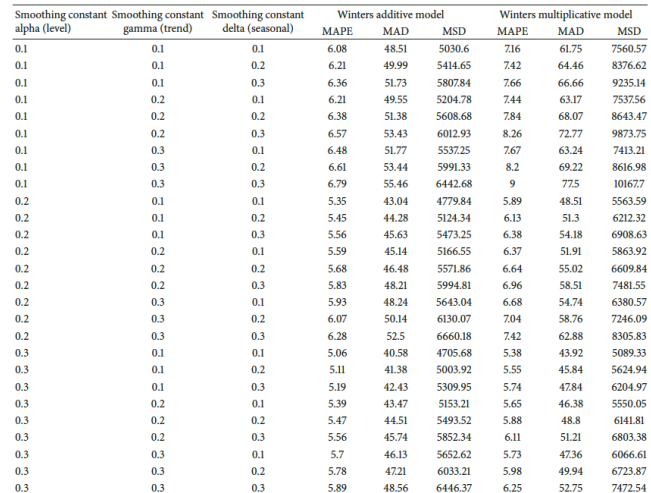

TABLE 4: Forecasting errors under Winters method.

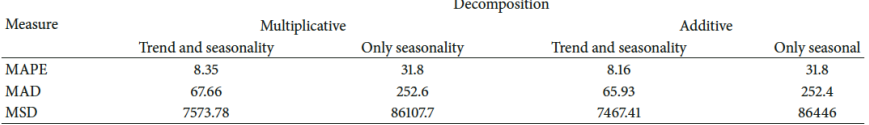

TABLE 5: Summary of decomposition methods.

#### TABLE 6: Summary of all forecasting methods and error calculations.

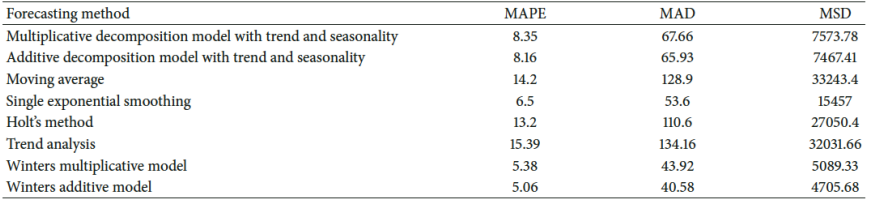

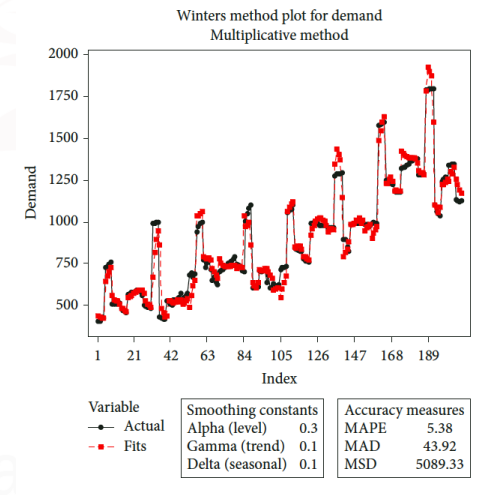

FIGURE 7: Comparison of actual sales with forecasted demand in Winters multiplicative method.

### <span id="page-61-0"></span>Conclusión

Se han realizado diferentes métodos de predicción (ajustes de modelos) y tras su ajuste, los resultados muestran que cuando hacemos el método Holt-Winters con estacionalidad Aditiva se obtienen los mejores resultados, es decir los valores más pequeños para el accuracy.

#### **Conclusiones reales del artículo**:

• This study can help the industry as well as others Bangladeshi manufacturers to reduce the deviation between actual and forecasted demand through the selection of the contingent forecasting method.